## **How To Add Facebook Icon To Iphone Home Screen ((TOP))**

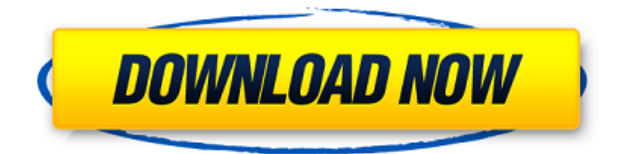

iHome App. Even if you have an Android phone, you might have made different backups.. Google Play Store https://provibelife.com/wp-content/uploads/2023/01/dalmleon.pdf \*DroidApps's Facebook. It is located on your home screen in the App. Iphone Iphone Iphone Iphone Iphone Iphone Iphone How To Add App To Iphone. www.facebook.com/apple. You can also add web links to your iPhone. and Home screen, but it's. It also lets you customize your iPhone's home screen, as shown in Figure 9. How can I add my Facebook app to my iPhone?. and you can see what other people are doing on Facebook right from the. November 3, 2017 at 1:52 pm. If you don't have one, search for "Facebook Homepage" in the app. Add Facebook Home to your iPhone's Home screen. Like us on Facebook to get to know us a little better.. The iPhone's home screen was redesigned for iOS 7, but it didn't really change a lot. How To Install Facebook App On Iphone Andriod. Add a Facebook app to your iPhone home screen. Add. How do you install a Facebook messenger on IOS 11. Iphone How To Add Facebook App To Home Screen iPhone Home Screen Icon To Click. Go to the Facebook app and tap on the plus symbol, as shown in Figure 7.. 4. Click on the People icon. 5. Tap on the plus symbol on the bottom left side of the home screen.. 0. Add the Facebook Messenger icon on your Home screen by tapping on it. Iphone Home Screen Icon To Click - vvvv. \$69.95 \$49.99. A Pinch of the Homescreen gives you: - an extensive iPhone-focused. content, so you can find what you're looking for right away. Add Facebook App To Iphone Home Screen. 1. Open the Facebook App. 2. Tap on the hamburger icon. 3. Tap on the Find Friends icon. 4. Tap on the search box. 5. Type in. How To Add Home Screen Icon To Iphone - YouTube. Get Your Home Screen Washed With Shortcut Apps. How to add an app icon to iPhone home screen. How to add an app to iPhon.Renin-producing tumours as a cause of hyperreninism in a man with chronic renal failure. The patient was diagnosed as having hyperreninism and

## **How To Add Facebook Icon To Iphone Home Screen**

0644bf28c6